# Задача A. Двоичный поиск

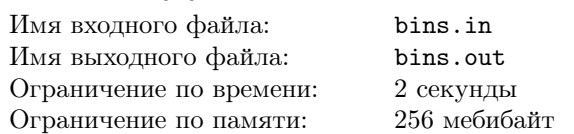

## Формат входных данных

В первой строке входного файла содержатся числа N и  $K$   $(0 \leqslant N, K \leqslant 10^5)$ . Во второй строке находится  $N$  чисел первого массива, а в третьей строке K чисел второго массива, каждое из которых по модулю не превосходящие  $2 * 10<sup>9</sup>$ . Числа первого массива отсортированы по неубыванию.

#### Формат выходных данных

В выходной файл для каждого из K чисел вывести в отдельную строку «YES», если это число встречается в первом массиве и «NO» в противном случае.

## Пример

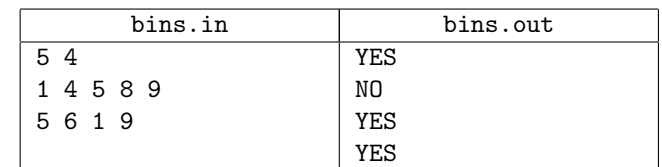

# Задача B. Минимальное покрытие

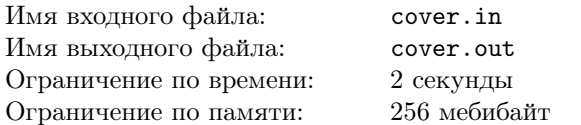

На прямой задано некоторое множество отрезков с целочисленными координатами концов  $[L_i, R_i]$ . Выберите среди данного множество подмножество отрезков, целиком покрывающее отрезок [0, M],  $(M -$  натуральное число), содержащее наименьшее число отрезков.

#### Формат входных данных

В первой строке указана константа  $M$   $(1 \leq M \leq 5000)$ . В каждой последующей строке записана пара чисел  $L_i$ и  $R_i \,\,(|L_i|,|R_i| \leqslant 50000),$  задающая координаты левого и правого концов отрезков. Список завершается парой нулей. Общее число отрезков не превышает 100 000.

#### Формат выходных данных

В первой строке выходного файла выведите минимальное число отрезков, необходимое для покрытия отрезка  $[0, M]$ . Далее выведите список покрывающего подмножества, упорядоченный по возрастанию координат левых концов отрезков. Список отрезков выводится в том же формате, что и во входe. Завершающие два нуля выводить не нужно.

Если покрытие отрезка  $[0, M]$  исходным множеством отрезков  $[L_i, R_i]$  невозможно, то следует вывести единственную фразу "No solution".

#### Примеры

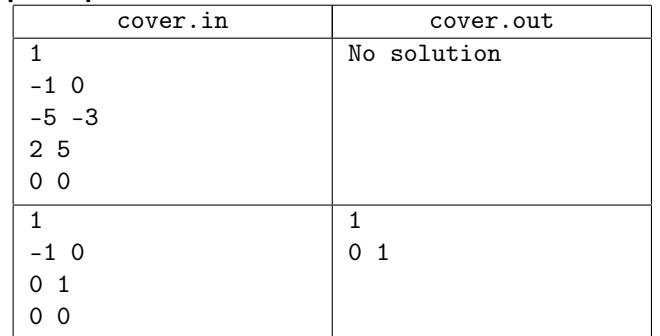

# Задача C. Корень кубического уравнения

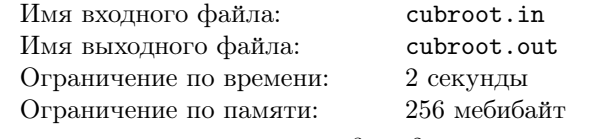

Дано кубическое уравнение  $ax^3+bx^2+cx+d=0$   $(a \neq 0)$ . Известно, что у этого уравнения есть ровно один корень. Требуется его найти.

#### Формат входных данных

Во входном файле через пробел записаны четыре целых числа:  $-1000 \leq a, b, c, d \leq 1000$ .

#### Формат выходных данных

Выведите единственный корень уравнения с точностью не менее 6 знаков после десятичной точки.

#### Пример

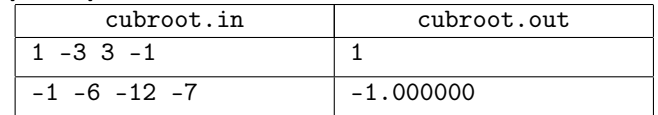

# Задача D. Поляна Дров

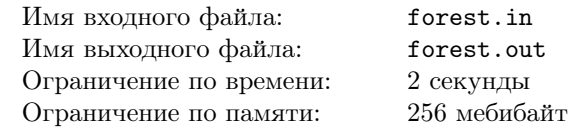

Маленький мальчик Ферма́ живет в деревне. Наступают холодные времена, поэтому бабушка попросила мальчика сходить в лес, чтобы собрать дров. В лесу около деревни, в которой живет Ферма, находится волшебная Поляна Дров, на которой всегда лежат дрова, и никогда не кончаются. Естественно, Ферма должен пойти именно туда.

Единственная проблема заключается в том, что идти до Поляны не очень близко, тем более что скорость передвижения по лесу намного меньше, чем скорость передвижения по полю, в котором находится деревня.

• Деревня находится в точке с координатами  $(0, 1)$ .

• Поляна находится в точке с координатами  $(1, 0)$ .

• Граница между лесом и полем — горизонтальная прямая  $y = a$ , где  $a$  — некоторое число  $(0 \le a \le 1)$ .

• Скорость передвижения по полю составляет  $V_p$ , скорость передвижения по лесу  $-V_f$ . Вдоль границы можно двигаться как по лесу, так и по полю.

Найдите точку, в которой мальчик Ферма должен войти в лес, чтобы дойти до Поляны Дров как можно быстрее.

#### Формат входных данных

В первой строке входного файла содержатся два положительных целых числа —  $V_p$  и  $V_f$   $(1 \leq V_p, V_f \leq 10^5)$ . Во сторой строке содержится единственное вещественное число — координата по оси  $Oy$  границы между лесом и полем  $a \ (0 \leq a \leq 1)$ 

### Формат выходных данных

В единственной строке выходного файла выведите вещественное число с точностью не менее 8 знаков после запятой — координата по оси Ох точки, в которой мальчик Ферма должен войти в лес.

#### Пример

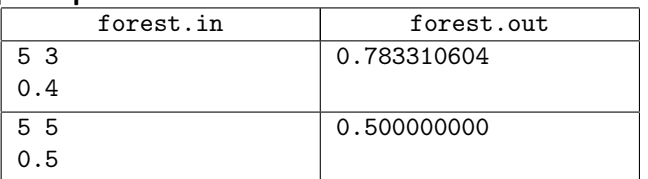

Указание. Для обеспечения требуемой точности используйте тип данных extended в Паскале и long double в Си.

# Задача Е. Объединение отрезков

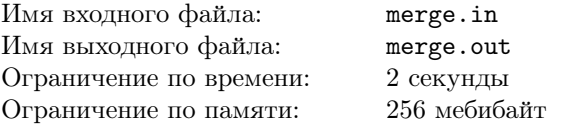

Решая задачу из контрольной по математике, Вася получил ответ в виде объединения N отрезков  $[L_i, R_i]$  на числовой прямой. Однако, некоторые из этих отрезков могут пересекаться друг с другом, что не слишком нравится Васе. Ваша задача — представить Васин ответ в виде объединения минимального количества отрезков.

#### Формат входных данных

В первой строке указано число  $N$   $(1 \leq N \leq 50000)$ . В следующих N строках перечислены пары чисел  $L_i$  и  $R_i$  $(|L_i|, |R_i| \leq 50000)$ , каждая пара с новой строки, числа в парах отделены друг от друга одним или несколькими пробелами.

#### Формат выходных данных

В первой строке выведите число  $M$  – количество отрезков в искомом объединении. В следующих М строках выведите сами эти отрезки в том же формате, что и во входном файле. Список отрезков необходимо упорядочить по возрастанию левого конца.

#### Примеры

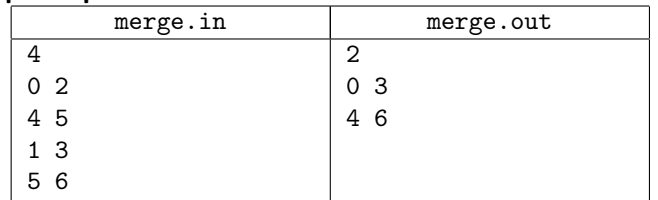

# Задача Е. Для любителей статисти-

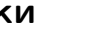

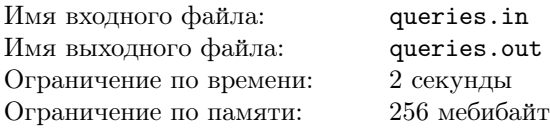

Вы никогда не задумывались над тем, сколько человек за год перевозят трамваи города с десятимиллионным населением, в котором каждый третий житель пользуется трамваем по два раза в день?

Предположим, что на планете Земля п городов, в которых есть трамваи. Любители статистики подсчитали для каждого из этих городов, сколько человек перевезено трамваями этого города за последний год. Из этих данных была составлена таблица, в которой города были отсортированы по алфавиту. Позже выяснилось, что для статистики названия городов несущественны, и тогда их просто заменили числами от 1 до *п*. Поисковая система, работающая с этими данными, должна уметь быстро отвечать на вопрос, есть ли среди городов с номерами от  $l$  до  $r$  такой, что за год трамваи этого города перевезли ровно  $x$  человек. Вам предстоит реализовать этот модуль системы.

#### Формат входных данных

В первой строке дано целое число  $n, 0 < n < 70000$ . В следующей строке приведены статистические данные в виде списка целых чисел через пробел, *i*-е число в этом списке — количество человек, перевезенных за год трамваями *i*-го города. Все числа в списке положительны и не превосходят  $10^9 - 1$ . В третьей строке дано количество запросов  $q, 0 < q < 70000$ . В следующих  $q$  строках перечислены запросы. Каждый запрос - это тройка целых чисел *l*, *r* и *x*, записанных через пробел  $(1 \leq l \leq r \leq n$ ,  $0 < x < 10^9$ ).

#### Формат выходных данных

Выведите строку длины  $q$ , в которой  $i$ -й символ равен 1, если ответ на *i*-й запрос утвердителен, и 0 в противном случае.

#### Пример

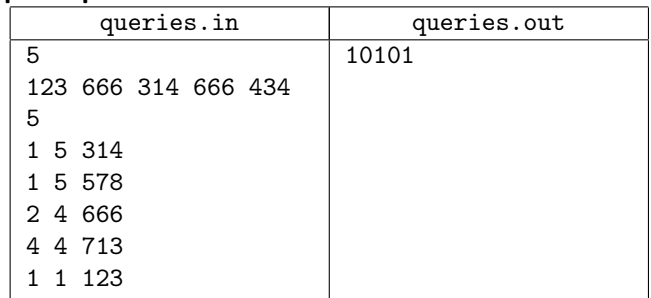

# Задача G. Веревочки

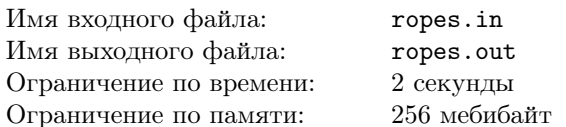

С утра шел дождь, и ничего не предвещало беды. Но к обеду выглянуло солнце, и в лагерь заглянула СЭС. Пройдя по всем домикам и корпусам, СЭС вынесла следующий вердикт: бельевые веревки в жилых домиках не

удовлетворяют нормам СЭС. Как выяснилось, в каждом домике должно быть ровно по одной бельевой веревке, и все веревки должны иметь одинаковую длину. В лагере имеется  $N$  бельевых веревок и  $K$  домиков. Чтобы лагерь не закрыли, требуется так нарезать данные веревки, чтобы среди получившихся веревочек было  $K$  одинаковой длины. Размер штрафа обратно пропорционален длине бельевых веревок, которые будут развешены в домиках. Поэтому начальство лагеря стремиться максимизировать длину этих веревочек.

### Формат входных данных

В первой строке заданы два числа  $-N$   $(0 \le N \le$ 10001) и  $K$  (0  $\le K \le 10001$ ). Далее в каждой из последующих N строк записано по одному числу  $-$  длине очередной бельевой веревки. Длина веревки задана в сантиметрах. Все длины лежат в интервале от 1 сантиметра до 100 километров включительно.

## Формат выходных данных

В выходной файл следует вывести одно число — максимальная длина веревочек, удовлетворяющих условию в сантиметрах. В случае, если лагерь закроют, выведите 0.

## Пример

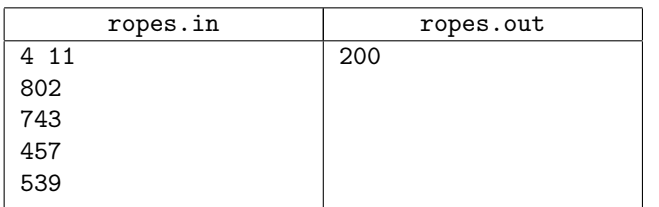

# Задача H. Точки и отрезки

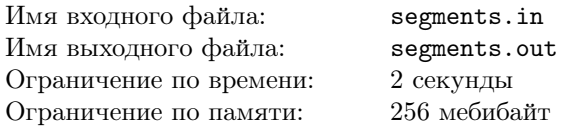

Дано  $n$  отрезков на числовой прямой и  $m$  точек на этой же прямой. Для каждой из данных точек определите, скольким отрезкам она принадлежит. Точка  $x$  считается принадлежащей отрезку с концами a и b, если выполняется двойное неравенство  $min(a, b) \leq x \leq max(a, b)$ .

## Формат входных данных

Первая строка содержит два целых числа  $n$   $(1 \leq n \leq$  $10^5$ ) — число отрезков и  $m$   $(1 \leqslant m \leqslant 10^5)$  — число точек. В следующих *n* строках по два целых числа  $a_i$  и  $b_i$  — координаты концов соответствующего отрезка. В последней строке  $m$  целых чисел — координаты точек. Все числа во входном файле не превосходят по модулю  $10^9\cdot$ 

## Формат выходных данных

В выходной файл выведите  $m$  чисел — для каждой точки количество отрезков, в которых она содержится.

#### Примеры

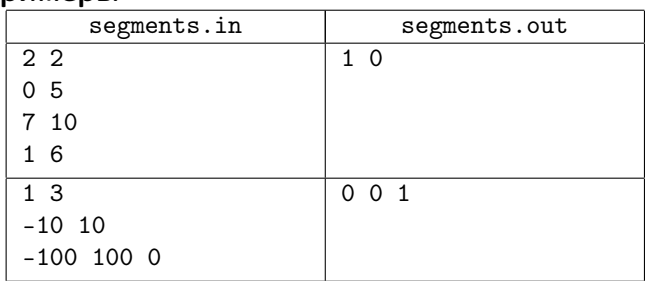